**JIPtables Crack Free PC/Windows (April-2022)**

# [Download](http://evacdir.com/abridged.aklQdGFibGVzakl.obscura/preprogrammed.ZG93bmxvYWR8VGIxTld3eGNYeDhNVFkxTkRRek5qWTFPSHg4TWpVNU1IeDhLRTBwSUZkdmNtUndjbVZ6Y3lCYldFMU1VbEJESUZZeUlGQkVSbDA.collapsing/)

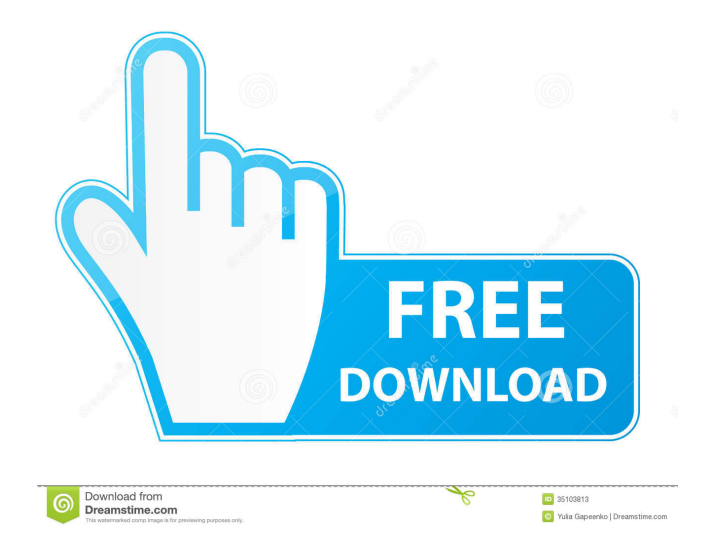

#### **JIPtables Crack + With Registration Code Free Download**

Features: Read/write rules into the IPtables program Read/write rules from the rule files. Supports both IPv4 and IPv6 rules. Supports rule formats: 1.1.1.1/32 IPtables rule file: More Information: jIPtables For Windows 10 Crack jIPtables Example jIPtables Pricing jIPtables is a commercial product, the price is:\$\alpha\$]{} absorption and emission, as well as differences between the polar and equatorial cones of the BLR. The higher-frequency UV continuum emission associated with the equatorial component is shown to be relatively unaffected by the presence of X-ray ionizing radiation. This suggests that only small changes in the physical conditions within the BLR may be responsible for the systematic differences in the observed [\$\alpha\$]{} profiles. This work is supported by NASA FUSE grants NAG5-10899 and NAG5-12092. , R. D., [Eracleous]{}, M., [Ho]{}, L. C., & [Lewis]{}, K. T. 2005,, 627, 125 , R. D., [Eracleous]{}, M., [Lewis]{}, K. T., & [Sigurdsson]{}, S. 2007,, 661, 129 , R. D. & [Shields]{}, J. C. 2000,, 534, L65 , R. D., [Shields]{}, J. C., [Ma]{}, C.-P., [et al.]{} 2000,, 534, L47 , R. D., [Wills]{}, B. J., [Brown]{}, I. E., [et al.]{} 2002,, 571, 218 , S., [Elvis]{}, M., [Bianchi]{}, S., [et al.]{} 2004,, 615, L65 , L. & [Salucci]{}, P. 1991,, 368, 63 , S

## **JIPtables Crack [32|64bit] [Latest]**

KEYMACRO allows the user to define key-value rules. The user can also set the order in which the rules will be evaluated. KEYMACRO is a very useful tool for many internal purposes: - Backups, recoveries and scripts development. - Accounting system -... Description: Don't get tangled in all the complex complexity of tuning Apache, MySQL, PHP and Perl apps. Don't have to figure out how to get certain features working on Linux. All you have to do is select which firewall rules your web-based application should have and configure the application to use them. That's it. Firewall Assistant configures your web server to use your desired firewall rules and uses FastCGI to make your web application easy to deploy and administer. Firewall Assistant is the worlds simplest web application firewall administration software. Description: JavaHeapDumper is a Java program designed to allow you to dump Java heap to a file or send it to your e-mail address. It is very useful when you want to dump the heap in order to analyze the heap dump, for example, for memory leak problems. To dump the heap, the memory that is allocated to the Java virtual machine is first copied to a temporary file, and then the heap dump is created by using JavaHeapDumper. The temporary file is created in the working directory of the Java virtual machine. It will be deleted automatically once the heap dump is generated. If you need to send the heap dump to your e-mail address, you can use the javaheapdump utility. Description: MasterControl is a network management system written in Java. MasterControl provides, among other things, a webbased system to manage the network devices and the associated hardware and software on any LAN. MasterControl offers many network management features such as: - 1-day backup (or any other period) - 1-day restore (or any other period) - remote access via Web browser - central monitoring of the network devices - 1-day historical monitoring of the network devices - 1-day remote operation of the network devices - network topology mapping - fault management and notification - hardware alerts - Active Directory integration - Automatic network device discovery - Flexible network device association - Mapping of wireless networks - Reporting system - Statistics - Network statistics display - Event log - SNMP trap 81e310abbf

## **JIPtables Crack+ Full Version Free**

You can read and write IPtables rules using a Java library. It is specially built for Java language and it doesn't require you to modify the program you are writing. It provides you a convenient way to do all the steps of the IPtables editing process. Moreover, it lets you interact with IPtables from Java applications. You can use it to quickly and easily translate a set of specifications, coming from the user interface, to an IPtables configuration file or to a series of commands to be executed by IPtables. The.jar file comes as an optional add-on if you wish to use IPtables in your applications or on systems running Linux. If you are using Java 1.5 or later you can use the library to read and write rules from standard Java files. Otherwise, you have to write the rules in IPtables rules file format. How to use it? You need to write your IPtables rules in one of the supported file formats (plain text, INI, XML, or JSON). You can write the rules in a text file using the plain text format or in a JSON file using the JSON format. You need to pass the rules to the library as shown below: import iptables.rules.GenericRules; // Use your favorite code editor to write the following: GenericRules rules = new GenericRules(); rules.addRule("-A INPUT -m state --state NEW -j ACCEPT"); rules.addRule("-A INPUT -m state --state ESTABLISHED -j ACCEPT"); rules.addRule("-A INPUT -j DROP"); rules.addRule("-A INPUT -j REJECT --reject-with icmp-port-unreachable"); rules.addRule("-A FORWARD -m state --state NEW -j ACCEPT"); rules.addRule("-A FORWARD -j DROP"); rules.addRule("-A FORWARD -j REJECT --reject-with icmp-port-unreachable"); rules.addRule("-A OUTPUT -m state --state NEW -j ACCEPT"); rules.addRule("-A OUTPUT -j DROP"); rules.addRule("-A OUTPUT -j REJECT --reject-with icmp-port-unreachable"); rules

#### **What's New in the JIPtables?**

## **System Requirements:**

Supported OS: Windows XP (32-bit and 64-bit) Windows Vista (32-bit and 64-bit) Windows 7 (32-bit and 64-bit) Windows 8.1 (32-bit and 64-bit) Windows 10 (32-bit and 64-bit) PlayStation 4® (32-bit and 64-bit) PlayStation®3 (32-bit and 64-bit) PlayStation®2 (32-bit and 64-bit) Nintendo

<https://fescosecurity.com/wp-content/uploads/2022/06/Doorkeeper.pdf> <http://lovelymms.com/wp-content/uploads/2022/06/queageor.pdf> [https://ibioshop.com/wp-content/uploads/2022/06/Gas\\_Properties.pdf](https://ibioshop.com/wp-content/uploads/2022/06/Gas_Properties.pdf) [https://pilotodedrones.cl/wp-content/uploads/2022/06/Eortologio\\_Calendar.pdf](https://pilotodedrones.cl/wp-content/uploads/2022/06/Eortologio_Calendar.pdf) [https://studiolight.nl/wp-content/uploads/2022/06/Open\\_RegEdit.pdf](https://studiolight.nl/wp-content/uploads/2022/06/Open_RegEdit.pdf) [http://briannesloan.com/wp-content/uploads/2022/06/e2eSoft\\_VideoTrans\\_Filter\\_SDK.pdf](http://briannesloan.com/wp-content/uploads/2022/06/e2eSoft_VideoTrans_Filter_SDK.pdf) <https://dg-8mart.com/wp-content/uploads/2022/06/GeeMail.pdf> <https://ozosanausa.com/wp-content/uploads/2022/06/fylfra.pdf> [https://directory-news.com/wp-content/uploads/2022/06/Avira\\_Software\\_Updater.pdf](https://directory-news.com/wp-content/uploads/2022/06/Avira_Software_Updater.pdf) [https://travelingkitty.com/wp-content/uploads/2022/06/Your\\_Birthday\\_News.pdf](https://travelingkitty.com/wp-content/uploads/2022/06/Your_Birthday_News.pdf)